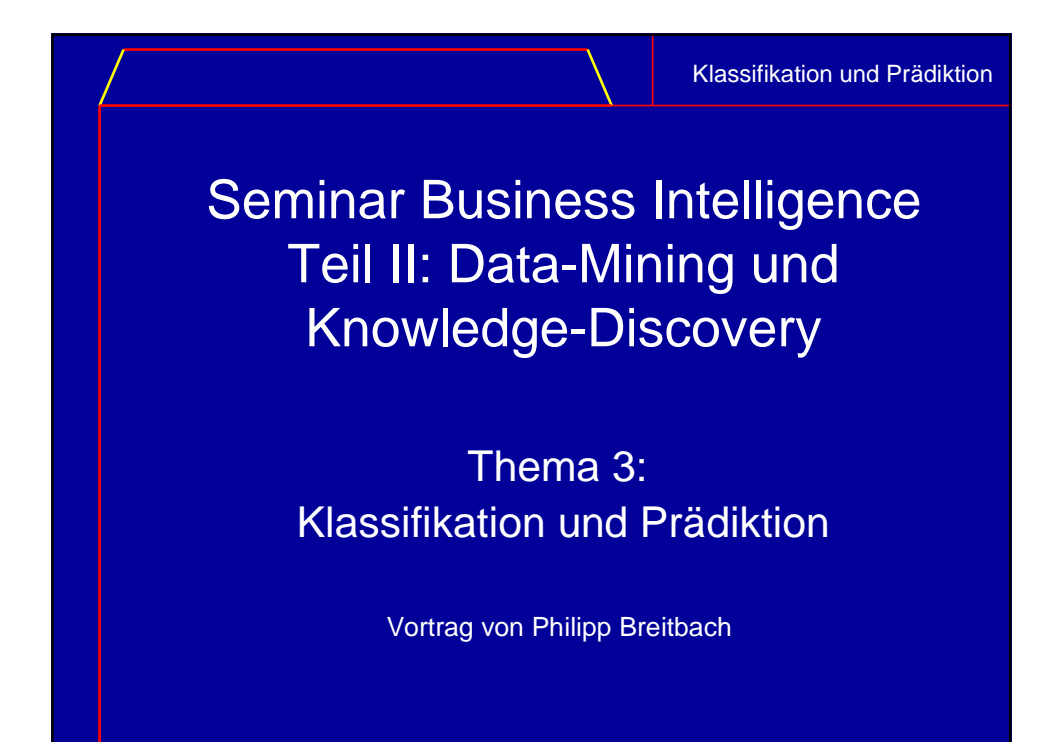

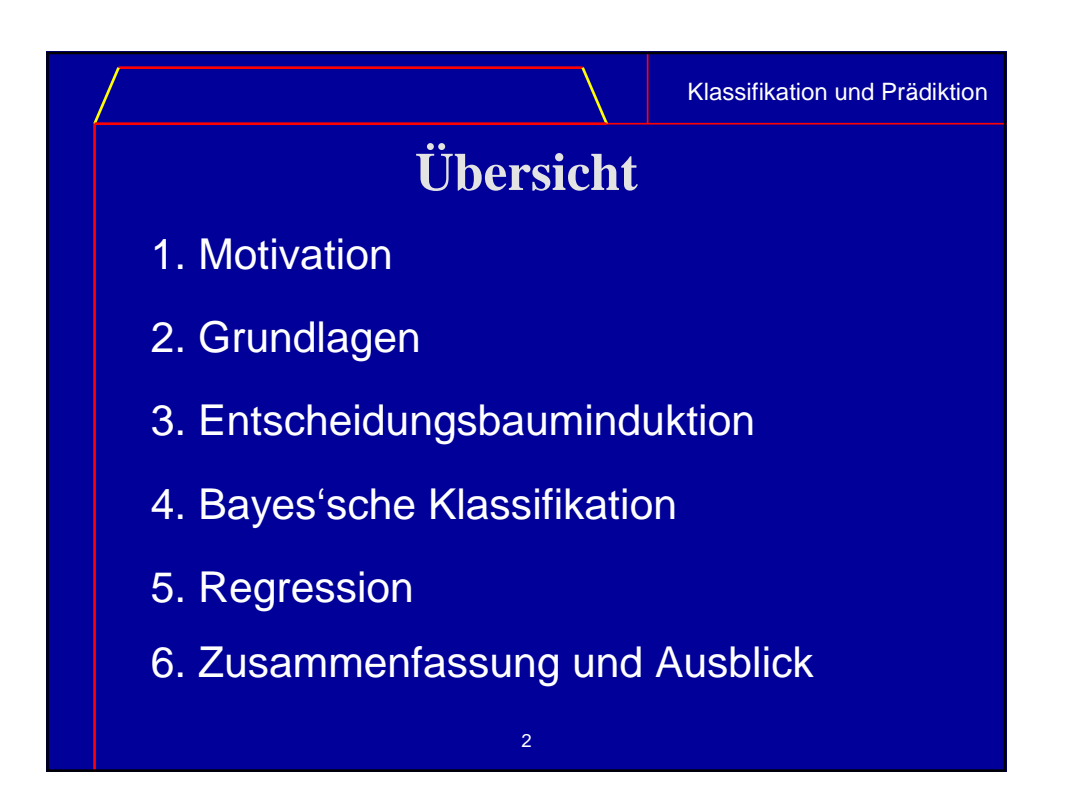

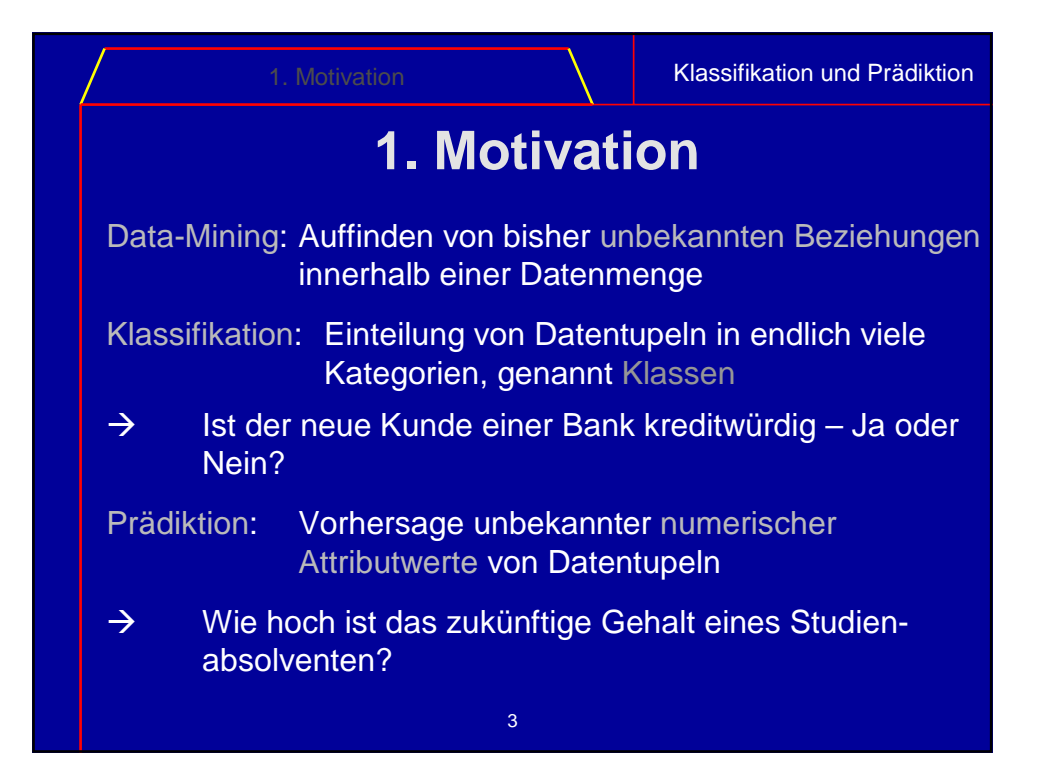

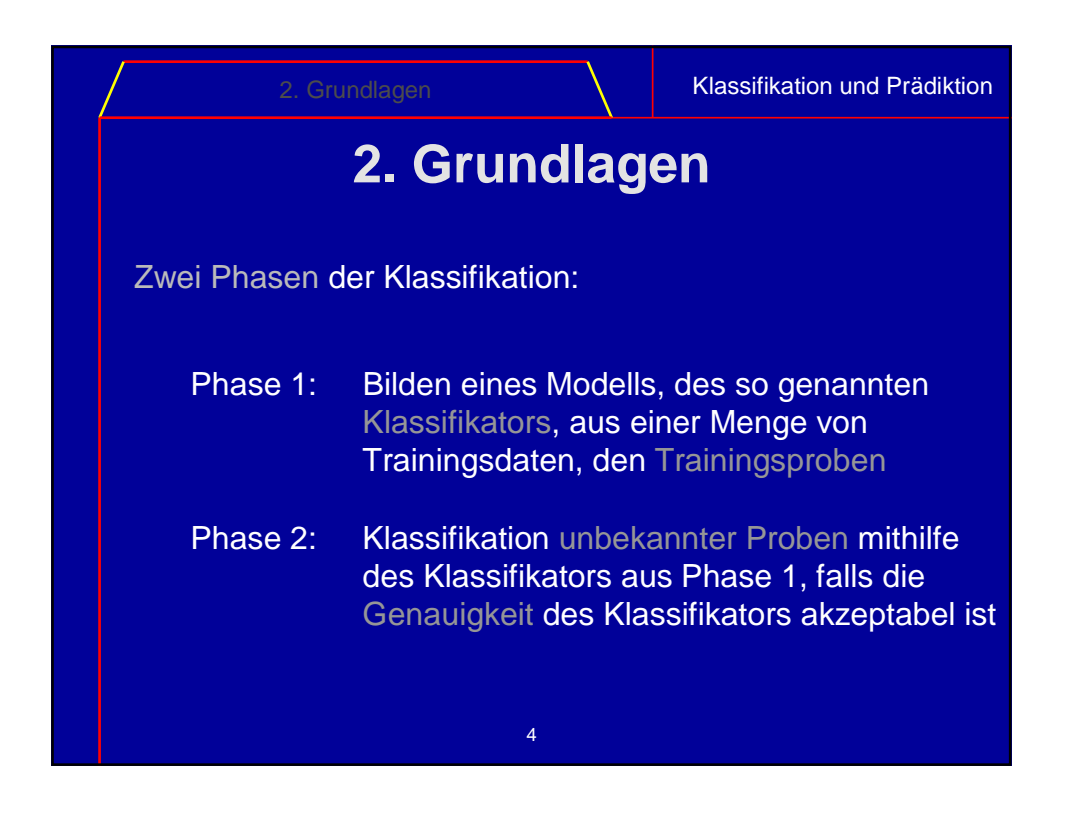

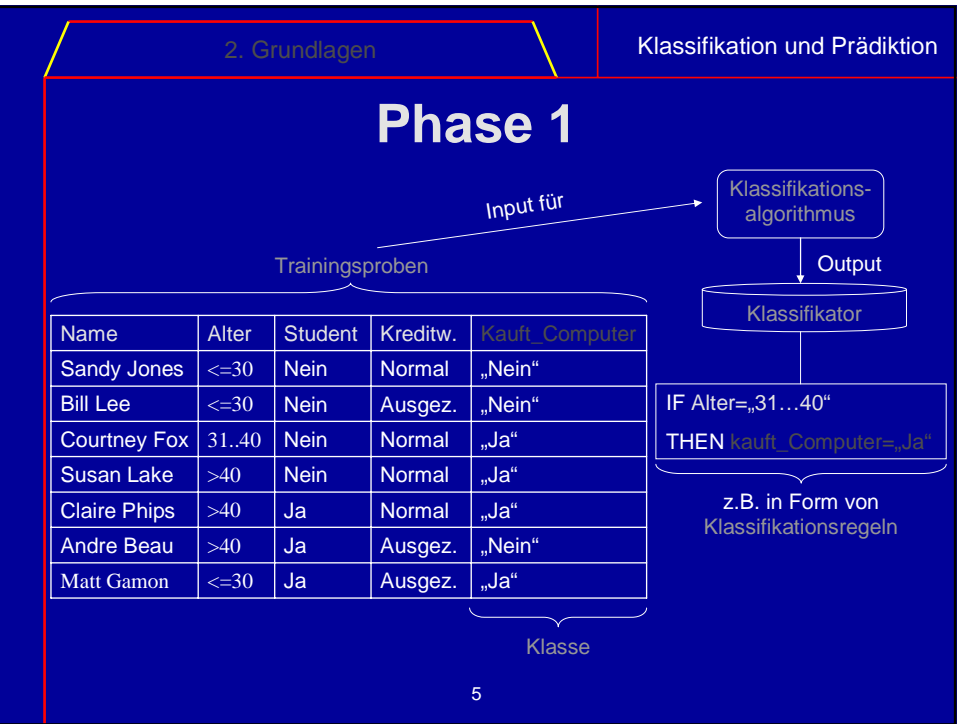

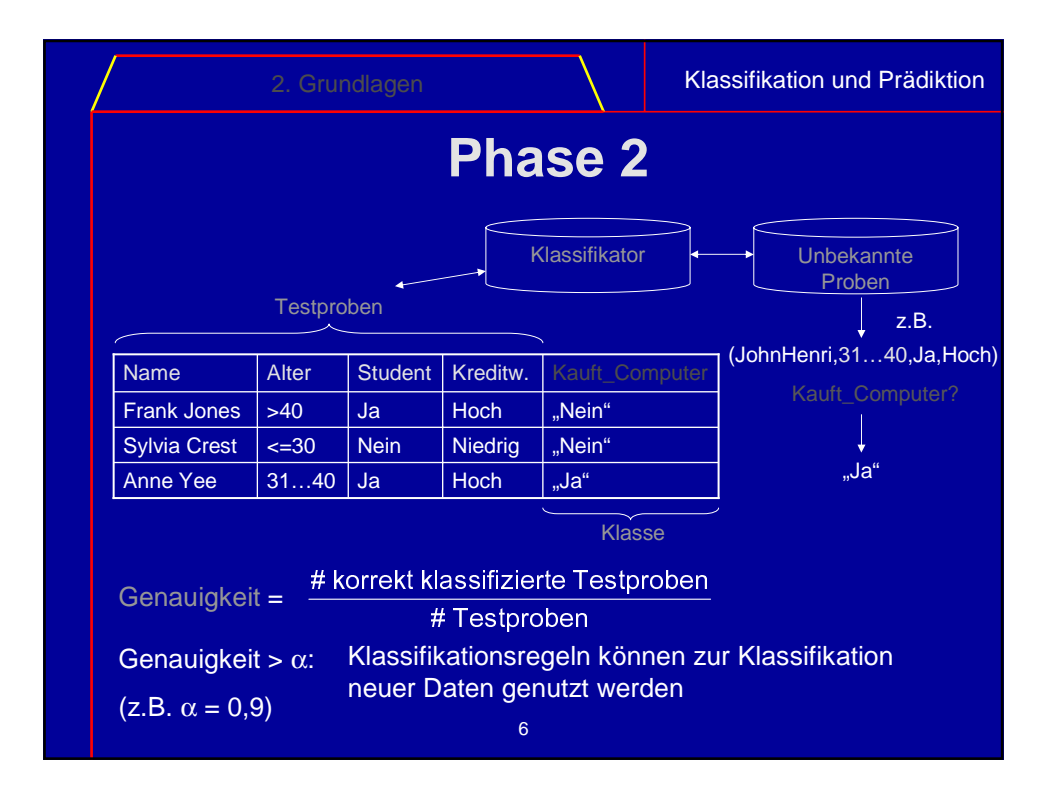

Klassifikation und Prädiktion

### **3. Entscheidungsbauminduktion**

Entscheidungsbaum wird als Klassifikator verwendet

Innerer Knoten eines Entscheidungsbaums enthält Test auf ein Attribut, das Testattribut dieses Knotens

Blatt eines Entscheidungsbaums enthält die Klasse, die einer unbekannten Probe zugeordnet wird

Klassifikation einer unbekannten Probe:

Baum wird entsprechend den Attributwerten der Probe durchlaufen und ordnet die Probe derjenigen Klasse zu, die im so erreichten Blatt enthalten ist

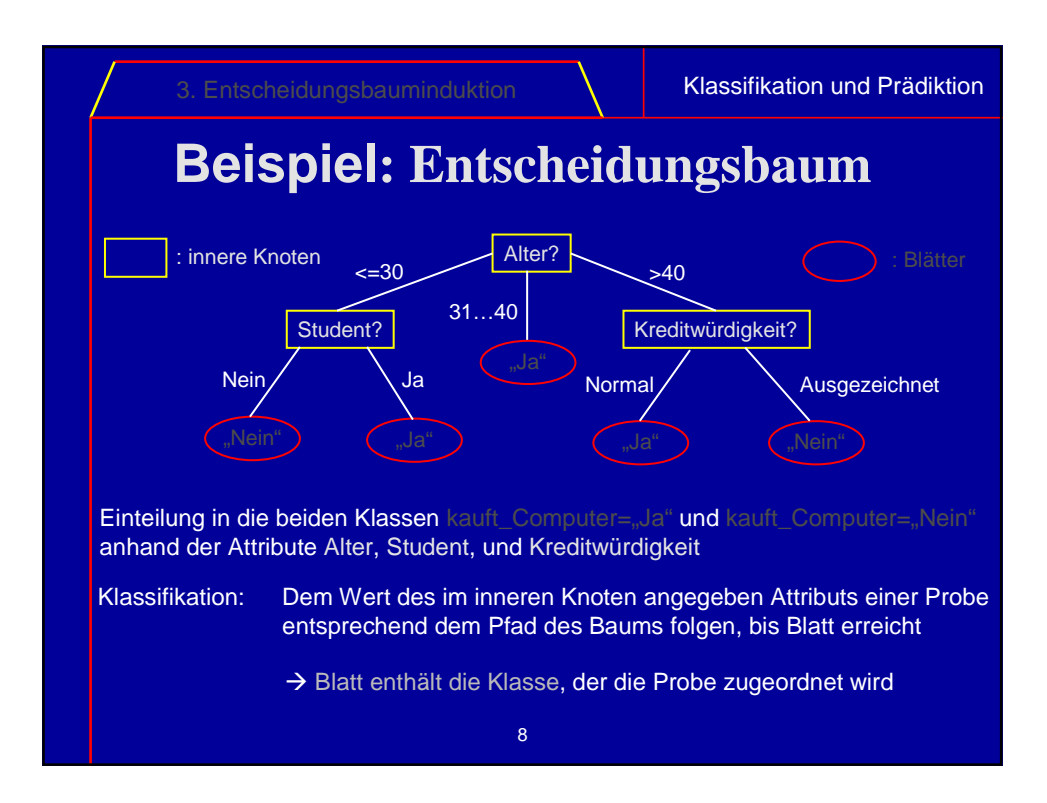

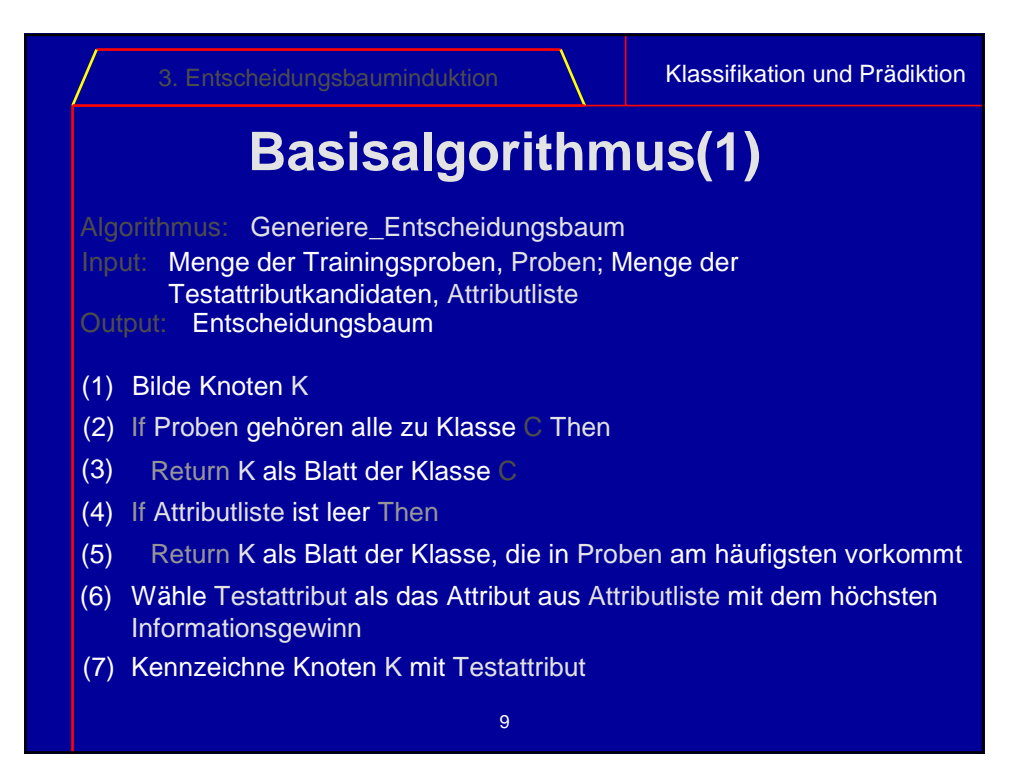

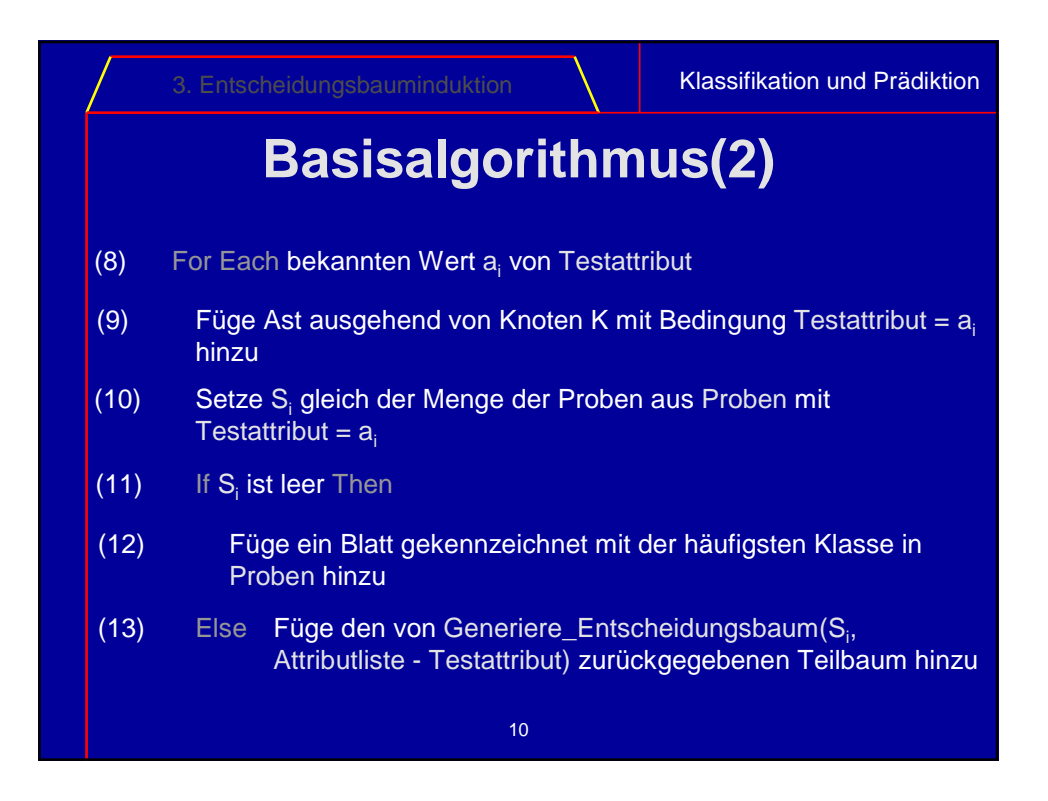

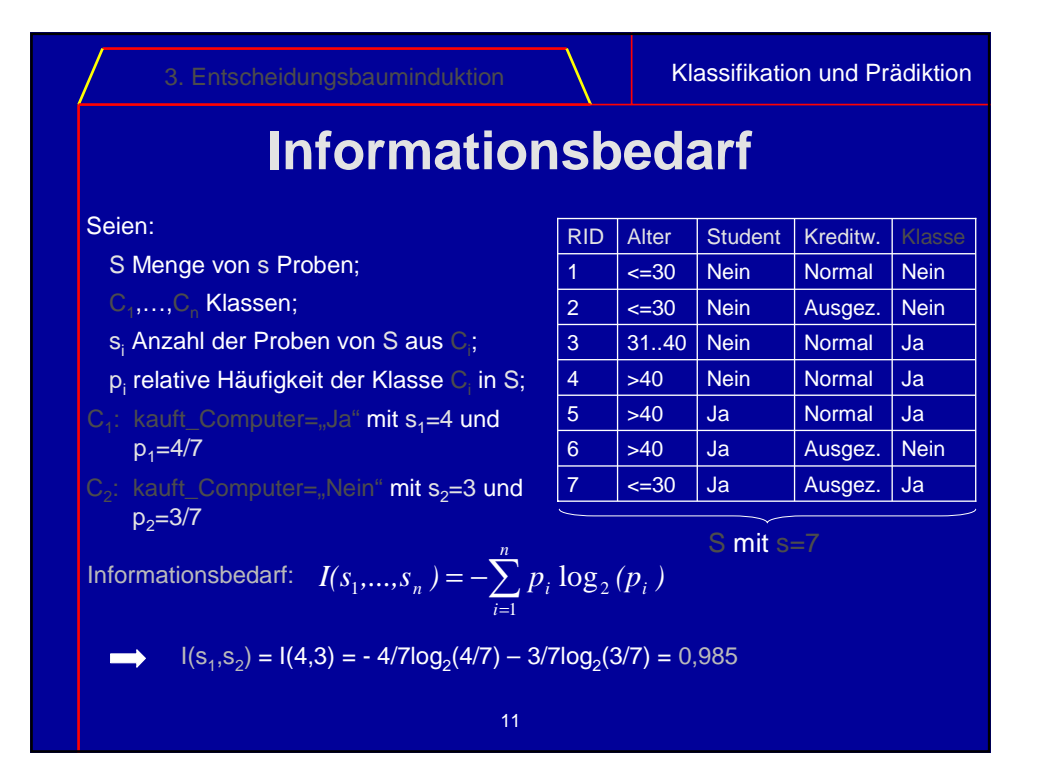

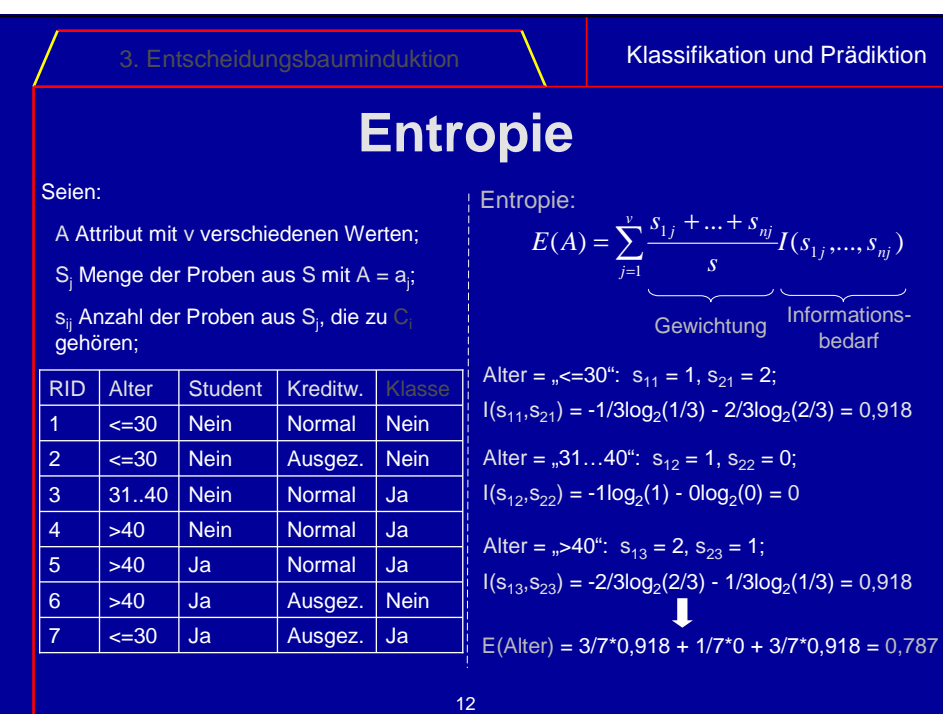

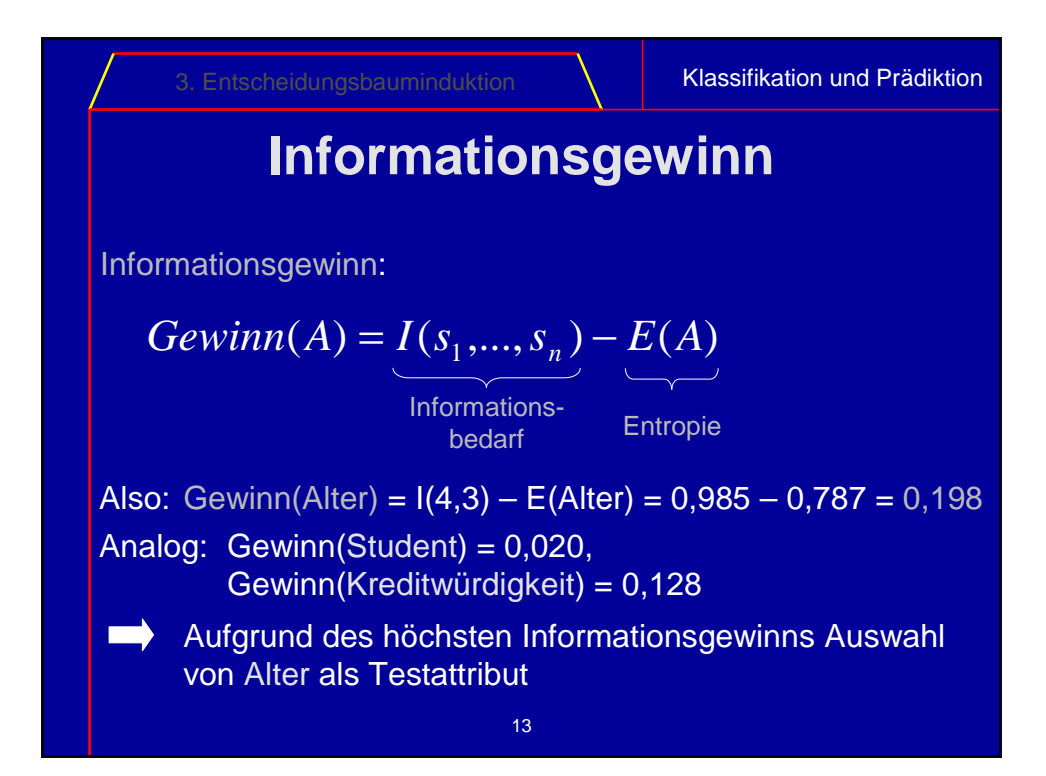

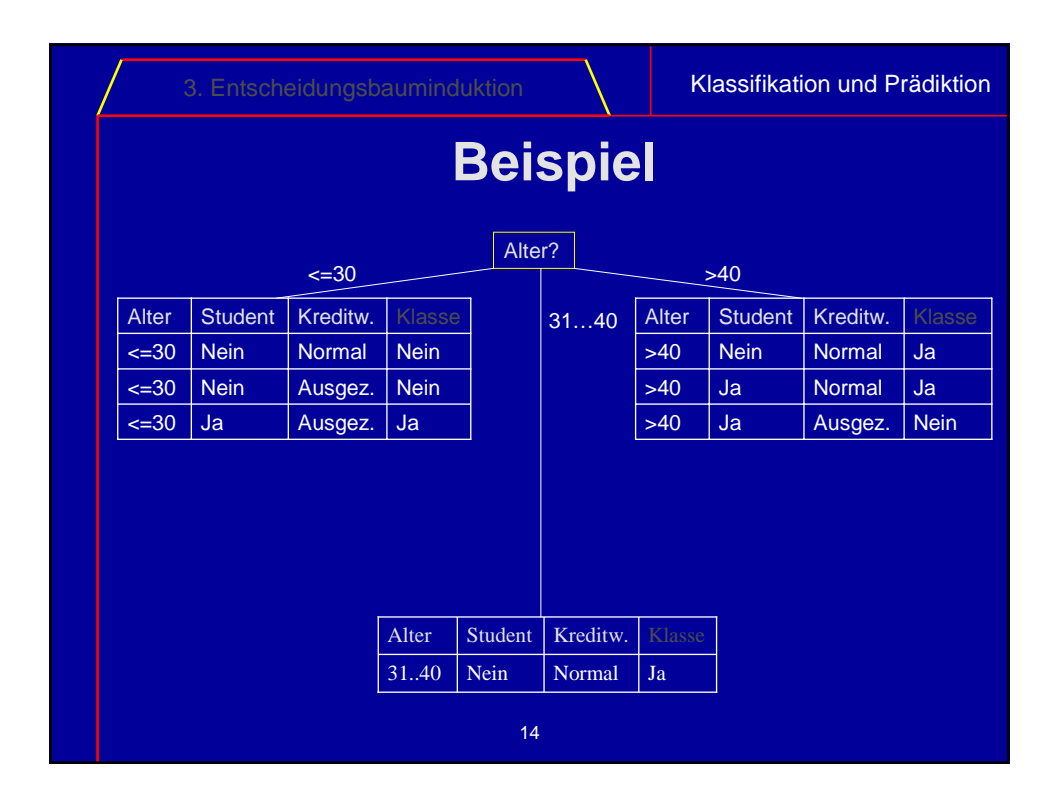

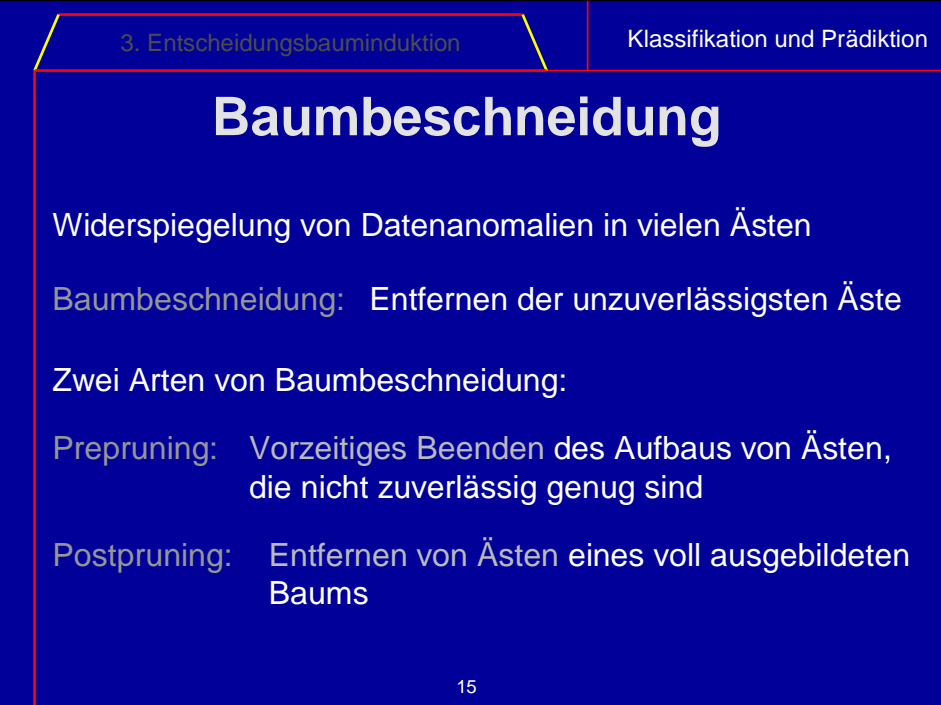

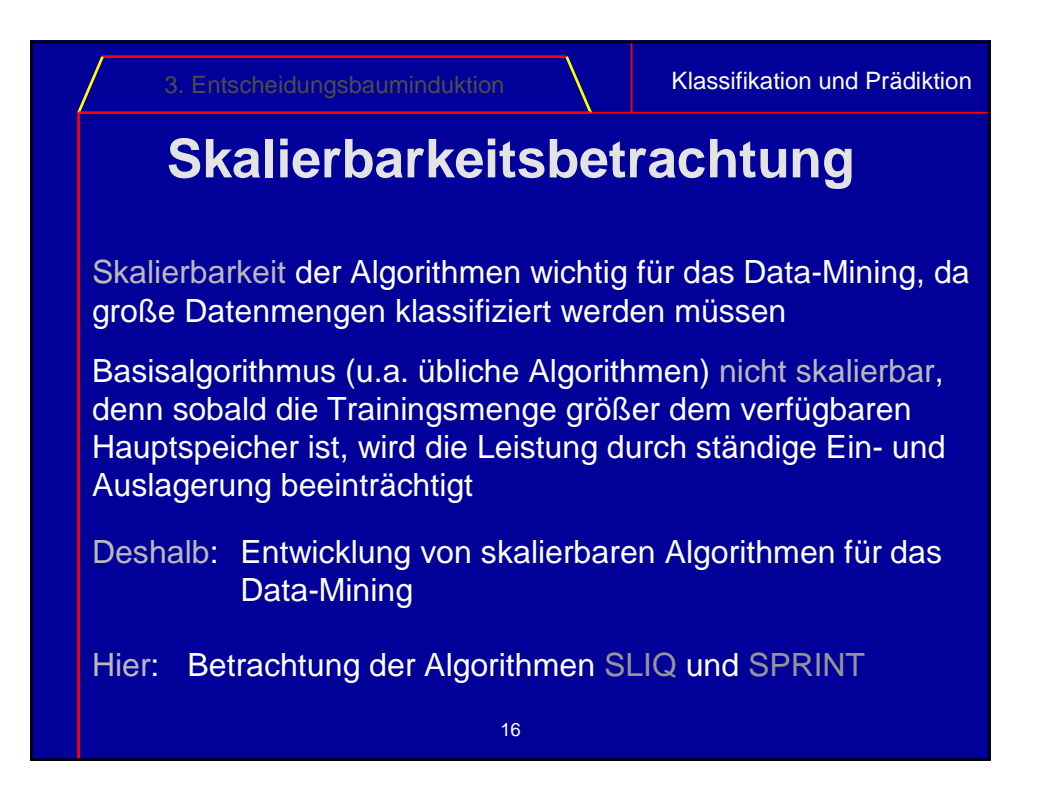

Klassifikation und Prädiktion

## **SLIQ + SPRINT: Gemeinsamkeiten**

Aufteilen aller Proben eines Knotens auf zwei Söhne (Schnitt) Numerische Attribute: Schnitt der Form A ≤ a Kategorische Attribute: Schnitt der Form  $A \in A'$ , A' $\subset \{a_1,...,a_n\}$ Nutzung des gini-Index:  $\overline{gini}(S) = 1 - \sum p_i^2$ 

$$
gini_{split}(S) = \frac{n_1}{n}gini(S_1) + \frac{n_2}{n}gini(S_2)
$$

Auswerten aller möglichen Schnitte für einen Knoten und Auswahl des Schnittes mit dem niedrigsten Schnittindex Verwendung von Attributlisten, die für numerische Attribute vorsortiert werden (Presorting) und auf dem Externspeicher gehalten werden

17

3. Entscheidungsbauminduktion **Klassifikation und Prädiktion SLIQ** Attributlisten enthalten für alle Trainingsproben jeweils den entsprechenden Attributwert und RID (Record Identifier) und werden zu Beginn sortiert generiert (Presorting) Zusätzlich Klassenliste mit RID, Klasse und Referenz auf zugehörigen Knoten des Baums 55 4 55 5  $45 \overline{\smash)6}$  $40 \mid 3$  $30 \t 1$  $\boxed{23}$   $\boxed{2}$ Alter RID 100 5 75 3 65 1  $\boxed{60}$  6  $40 \t 4$ 15 2 Gehalt RID  $\begin{array}{|c|c|c|c|c|} \hline 6 & \begin{array}{|c|c|c|} \hline \end{array} & \text{G} & \begin{array}{|c|c|c|} \hline \end{array} & \text{N1} \hline \end{array}$  $5 \mid G \mid N1$  $4$  | B | N1  $3 \mid G \mid N1$  $2$  | B | N1  $1 \mid G \mid N1$ RID Klasse Knoten 6 45 60 G  $5 \t \begin{array}{|c|c|c|c|c|} \hline 5 & 55 & 100 & \hline \end{array}$ 4 55 40 B 40 75 G  $2 \mid 23 \mid 15 \mid B$  $30 \mid 65 \mid G$ RID Alter Gehalt Trainingsproben Vorsortierte Attributlisten Klassenliste

18

3. Entscheidungsbauminduktion **Kunstein Klassifikation und Prädiktion** 

## **SLIQ: Vorgehensweise**

Sukzessives Aufbauen der einzelnen Ebenen des Baums

Für jede Ebene:

- Durchlauf aller Attributlisten und Auswerten des Schnittindex mithilfe von für jeden Knoten gehaltenen Histogrammen an der aktuellen **Position**
- Für jeden Knoten der Ebene Auswahl des Schnitts mit dem kleinsten Schnittindex und Aufteilung der zugehörigen Proben auf linken und rechten Sohn entsprechend dem Schnitt
- Durchlauf der in Schnitten benutzten Attributlisten und Aktualisierung der Knotenreferenzen in der Klassenliste

19

• Lokale Terminierung falls ein Knoten nur noch Proben einer Klasse enthält

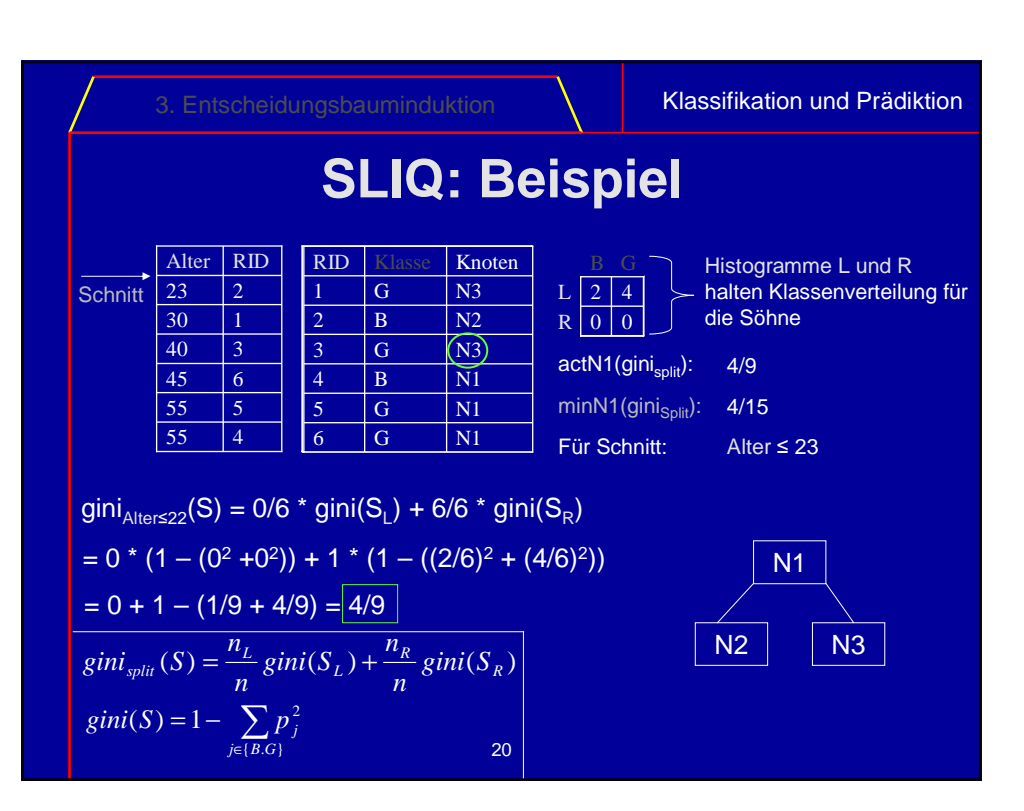

3. Entscheidungsbauminduktion **Kullehrander Klassifikation und Prädiktion** 

#### **SPRINT**

Attributlisten enthalten für alle Trainingsproben jeweils den entsprechenden Attributwert, RID und die Klasse und werden auch zu Beginn sortiert generiert (Presorting)

Alter | Klasse | RID

Keine zusätzliche Klassenliste

Attributlisten werden bei jedem Schnitt partitioniert

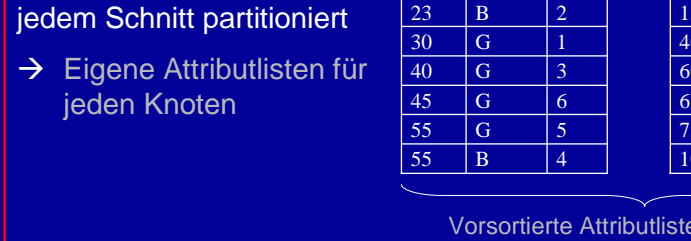

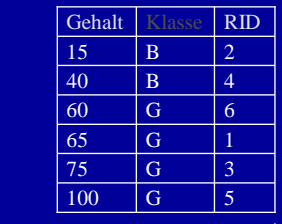

Vorsortierte Attributlisten für SPRINT

21

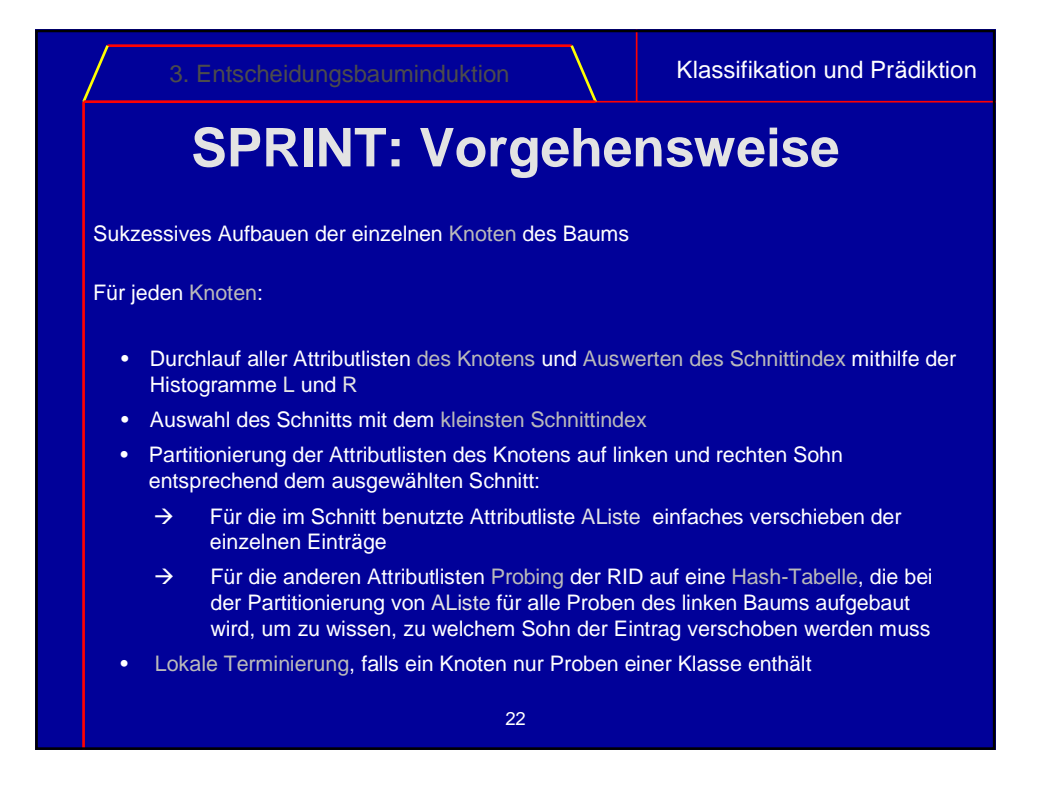

3. Entscheidungsbauminduktion **Kunstein Klassifikation und Prädiktion** 

# **SLIQ + SPRINT: Performance**

SLIQ bei "kleinen" Datenmengen vergleichbar mit üblichen Algorithmen

Vergleich zwischen SLIQ und üblichen Algorithmen bei sehr großen Datenmengen nicht lohnenswert

Deshalb: Vergleich von SLIQ und SPRINT

SLIQ schneller als SPRINT

Aber: Thrashing sobald Klassenliste nicht in Hauptspeicher passt

Bei SPRINT lineare Abhängigkeit der Antwortzeit von der Größe der **Trainingsmenge** 

 $\rightarrow$  SPRINT vollständig skalierbar

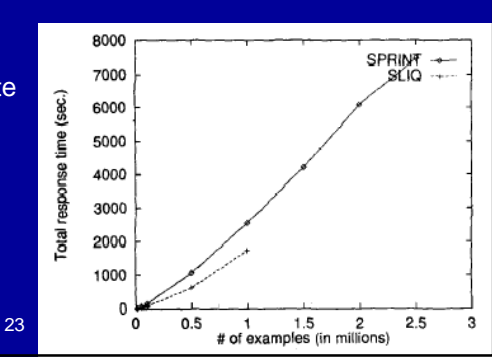

Klassifikation und Prädiktion

## **4. Bayes'sche Klassifikation**

Anwendung des Satzes von Bayes zur Bestimmung der Wahrscheinlichkeiten p $_{\sf h}$ , dass eine Probe X zur Klasse  ${\mathbb C}_{\sf i}$ gehört

Klassifikation von X zu der Klasse mit höchstem pi

Naiver Bayes'scher Klassifikator:

Annahme der klassenbedingten Unabhängigkeit

Bayes'sche Netze:

Modellierung von Abhängigkeiten

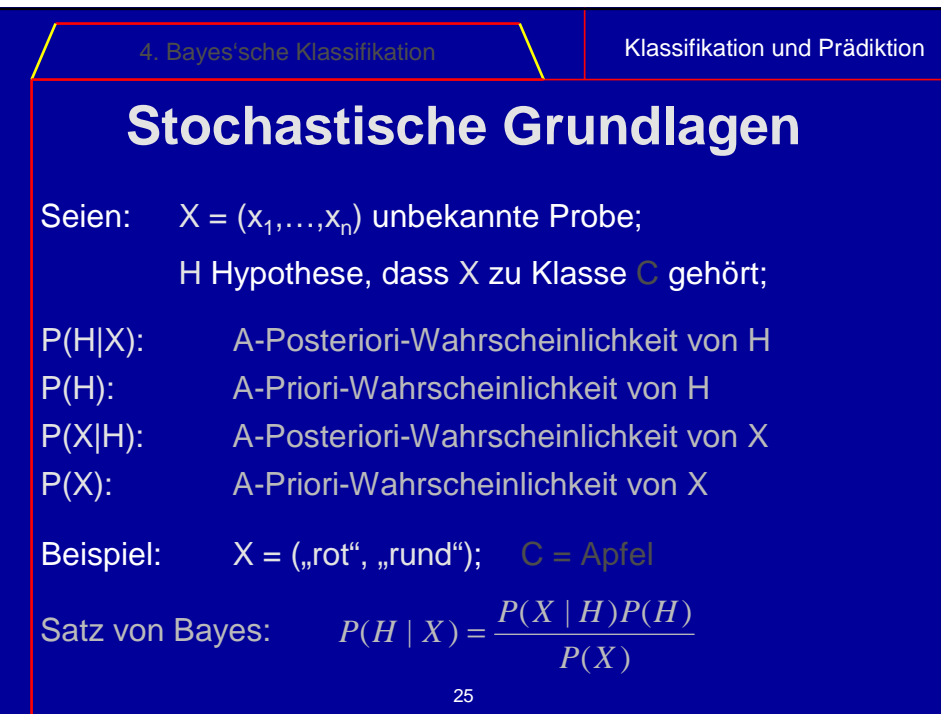

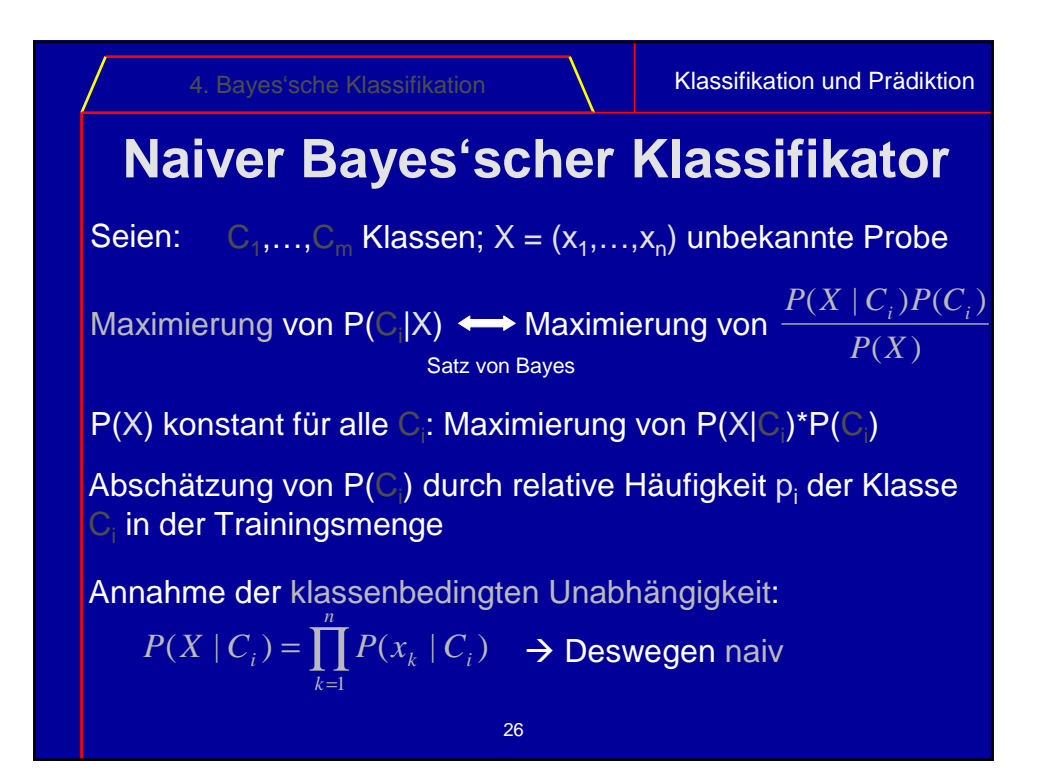

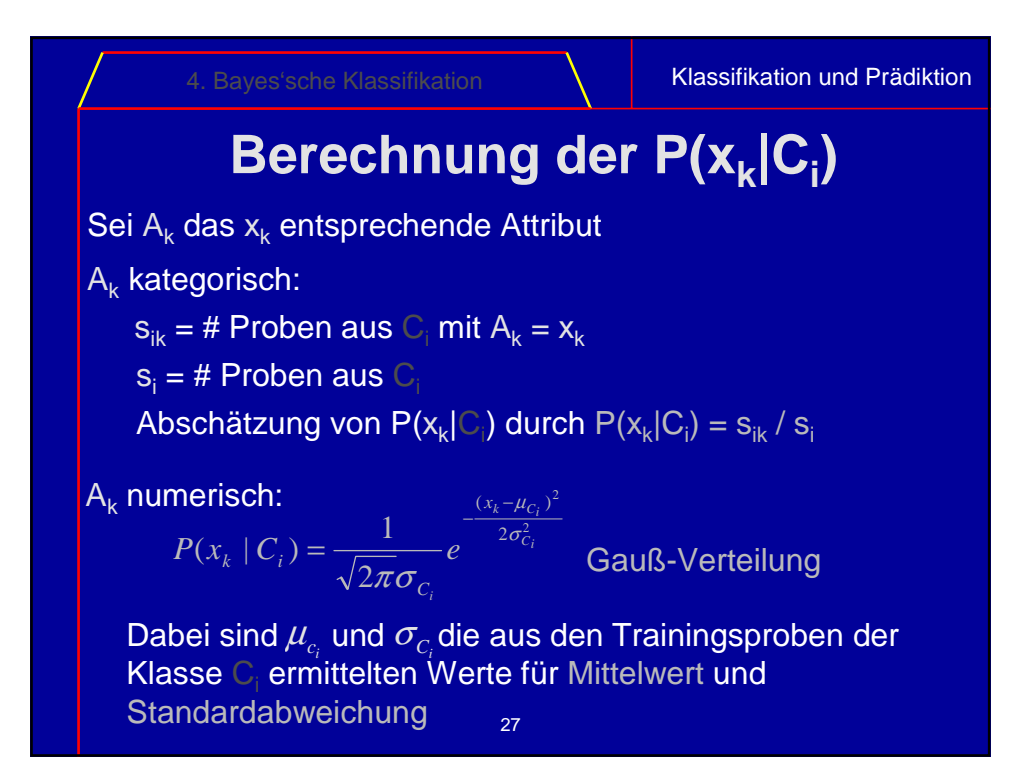

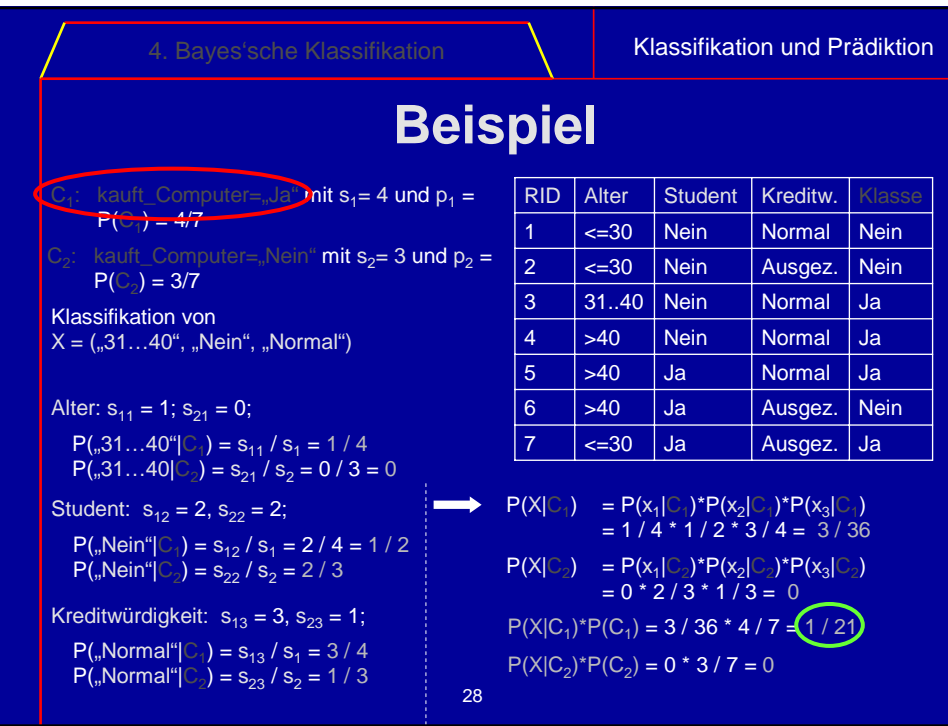

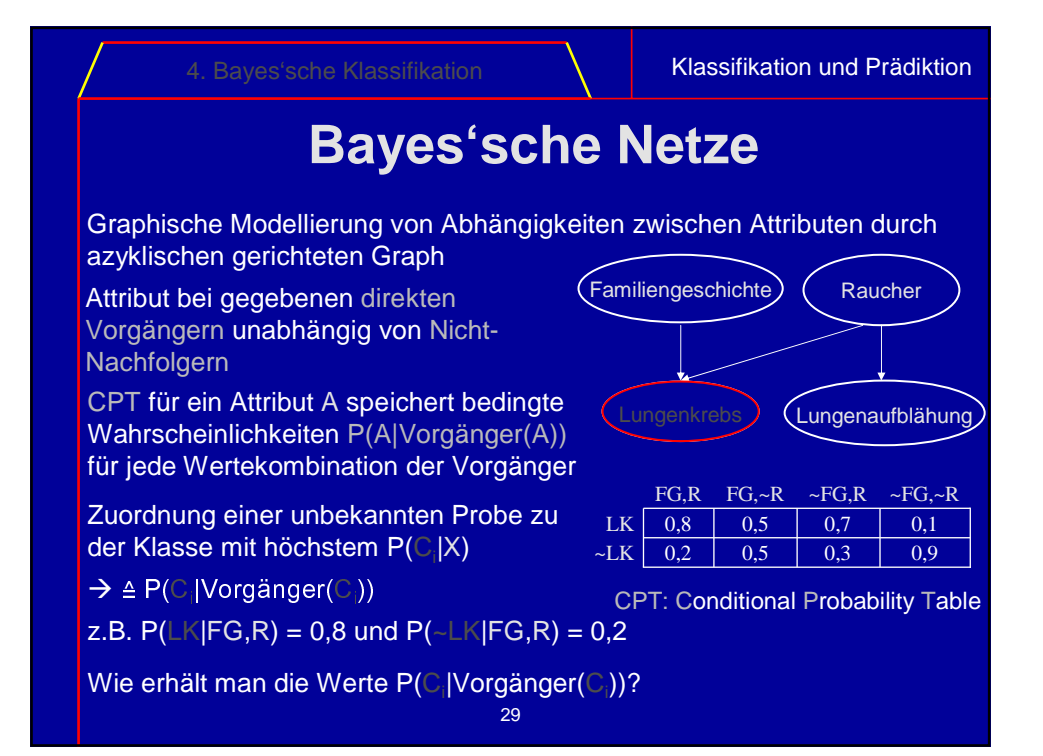

30 Klassifikation und Prädiktion **Trainieren Bayes'scher Netze** 3 Szenarien: • Netzstruktur gegeben, keine fehlenden Werte → Berechnung der P(A|Vorgänger(A)) ähnlich wie bei naivem Bayes'schen Klassifikator • Netzstruktur gegeben, aber fehlende Werte möglich  $\rightarrow$  Annäherung durch Gradientenabstieg • Netzstruktur unbekannt  $\rightarrow$  Diskrete Optimierung

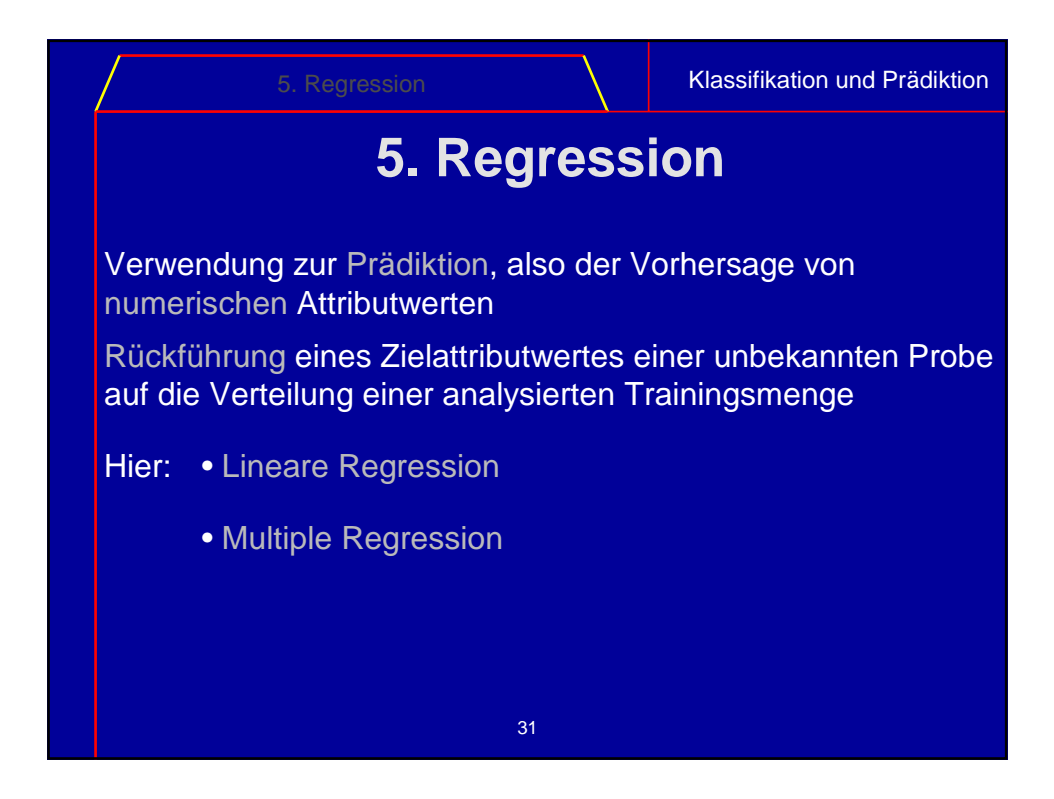

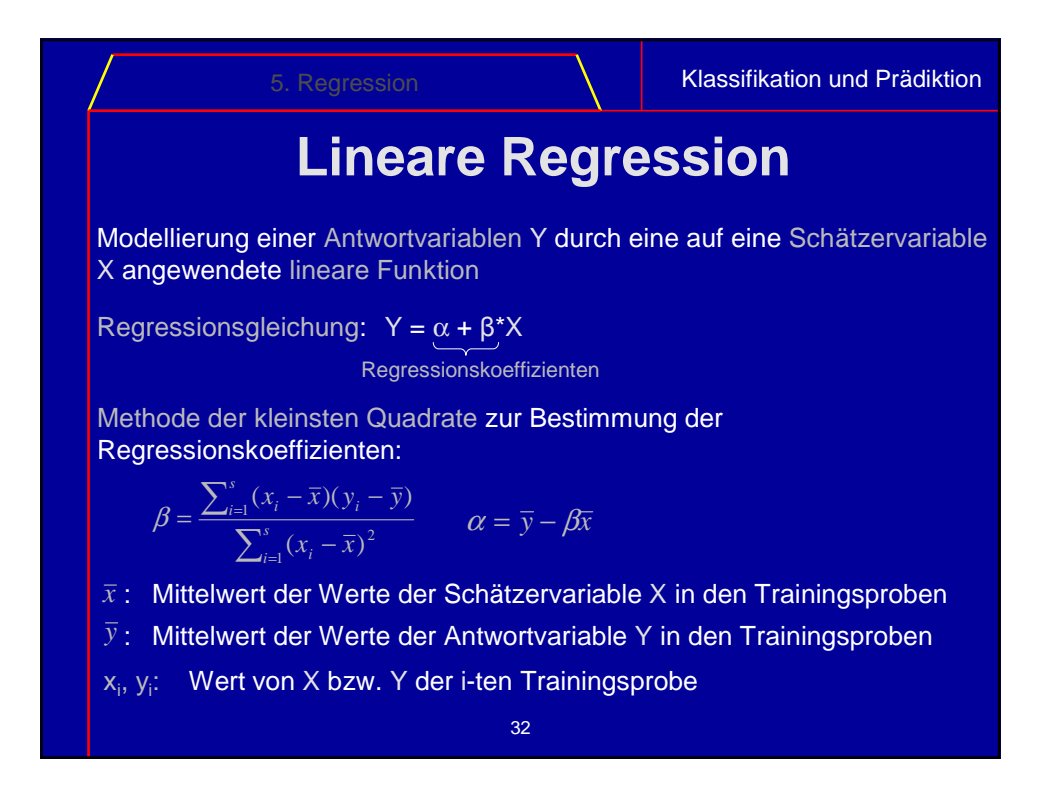

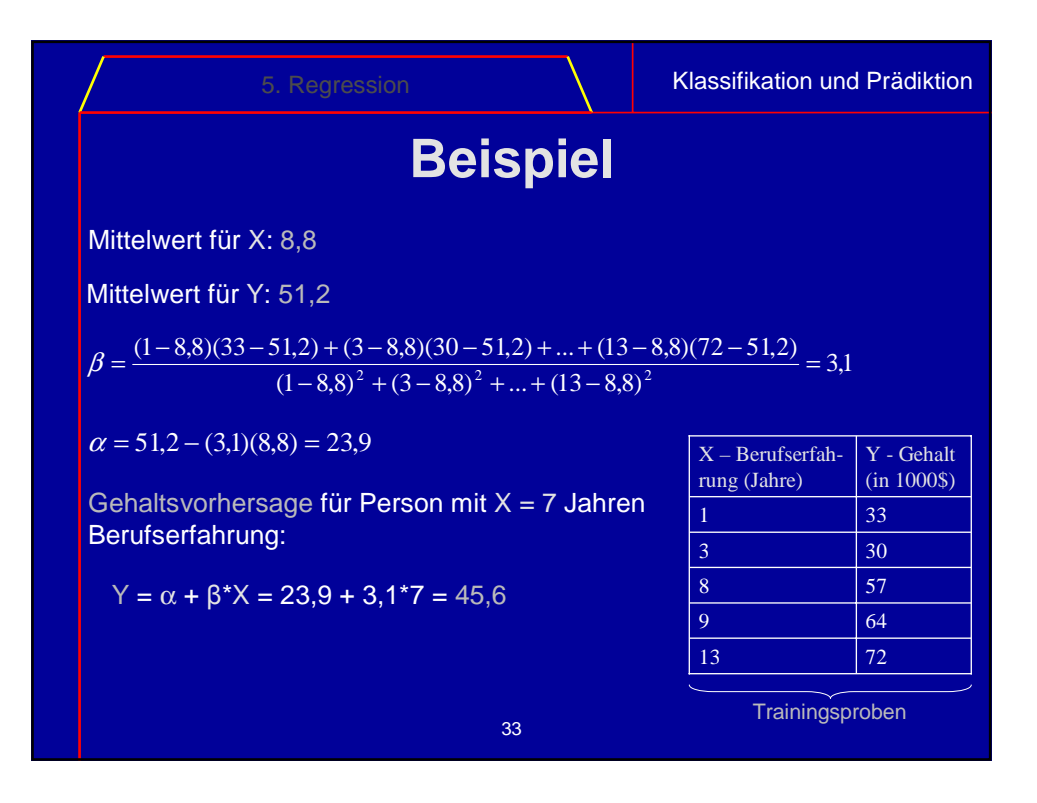

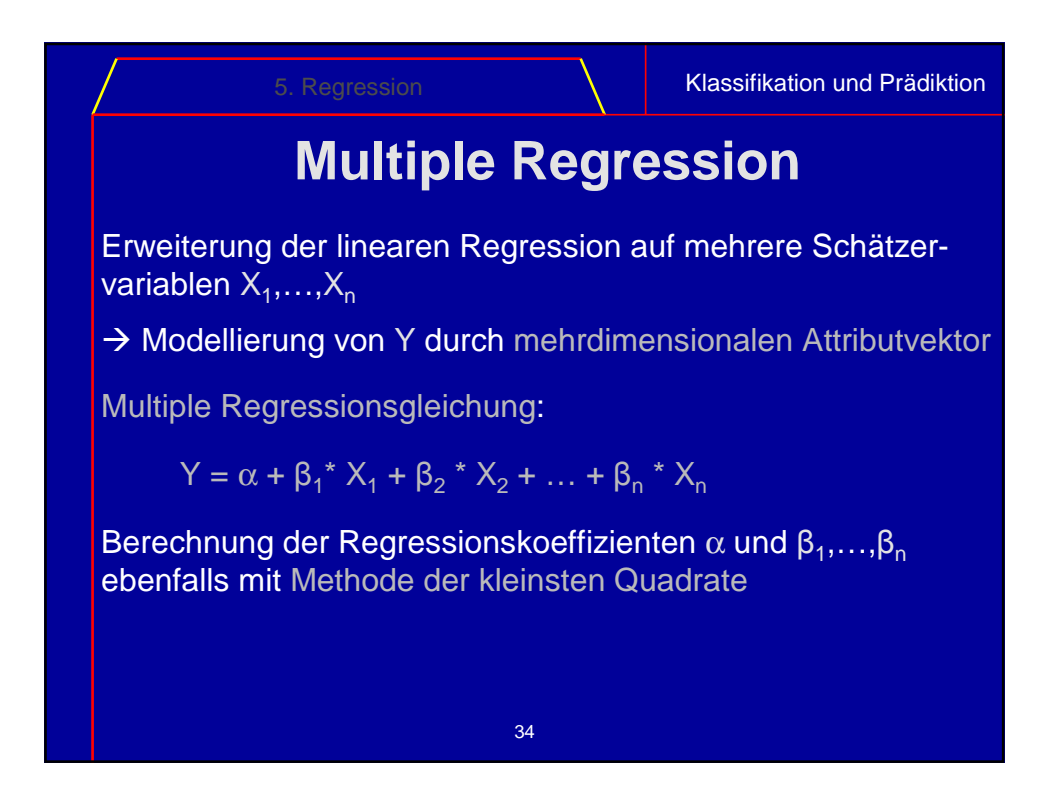

Klassifikation und Prädiktion

## **6. Zusammenfassung und Ausblick**

Vorstellung der Klassifikationskonzepte Entscheidungsbauminduktion und Bayes'sche Klassifikation

Vorstellung des Prädiktionskonzeptes der linearen und multiplen Regression

Skalierbarkeitsbetrachtungen im Zusammenhang mit immer größeren Datenmengen (SLIQ und SPRINT)

Weiterhin großes Interesse an schnelleren skalierbaren Algorithmen aufgrund des immensen Datenwachstums

35 Forschungsschwerpunkte: Klassifikation von nicht-relationalen Daten wie z.B. Textdokumenten, räumlichen Daten oder Multimedia-Daten